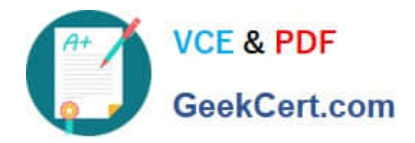

# **AD0-E700Q&As**

Adobe Certified Expert Magento Commerce Business Practitioner

# **Pass Adobe AD0-E700 Exam with 100% Guarantee**

Free Download Real Questions & Answers **PDF** and **VCE** file from:

**https://www.geekcert.com/ad0-e700.html**

100% Passing Guarantee 100% Money Back Assurance

Following Questions and Answers are all new published by Adobe Official Exam Center

**C** Instant Download After Purchase

- **83 100% Money Back Guarantee**
- 365 Days Free Update
- 800,000+ Satisfied Customers

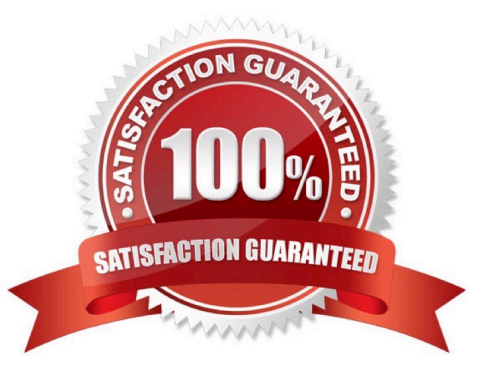

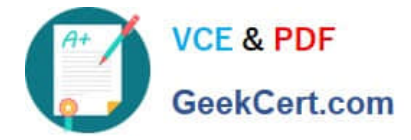

#### **QUESTION 1**

A merchant wants to download a list packing slips, However, when the merchant tries to download the packing slips for aset of orders, there are no slips included for many of the orders they selected.

What does the merchant need to do to get packing slips for all of their orders?

- A. Create invoices for all of the selected orders.
- B. Specify the staff member who will pack the order
- C. Assign the orders to a specific warehouse
- D. Create shipments for all of the selected orders

Correct Answer: C

#### **QUESTION 2**

Your merchant is migrating from another to Magento. On the old site page exists in two languages, which is reflected in their URL path.

Before going live redirects from old pages to their equivalent new ones need to be configured.

How do you that in the Magento admin?

- A. Create a category for each old page with a matching URL key
- B. Create a URL rewrite Tor each old page win a marchingRequest path
- C. Upload a CVS file with a rewrites-table in the store configuration
- D. Create a CMS page tor each old page with a matching identifier

Correct Answer: A

### **QUESTION 3**

During your migration from Magento 1 to Magento Commerce you changed to a new payment gateway. It was recommended to keep the company account open with the previous payment gateway to process refunds for historical orders. You want to ensure there are records of these refunds in Magento for customer service.

How do you achieve this?

A. Using the native import function, import a customer finances file.

- B. Create an online credit memo and indicate the transaction information within the comments.
- C. Create an offline credit memo and indicate the transaction information with the comments
- D. Create a return and indicate the transaction information within the comments.

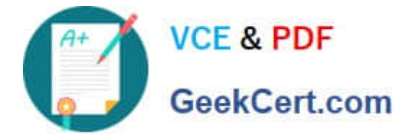

Correct Answer: A

# **QUESTION 4**

You are managing a project to launch a new Magento instance to target customers in the UK Spain and Finance. Customer will access the sites with different top-level domain names, such as oo.uk.es and f. All websites must be localized.

Products will use prices in EUR or GBP depending on the country.

UK uses a local carrier fordelivery while Spain and France use a global carrier.

What is the minimum number of combination to configure this project?

- A. One website, there stores, three store views
- B. One website, one store, three store views
- C. Three websites, three stores, three store views
- D. Two website, two stores, three store views

Correct Answer: B

# **QUESTION 5**

A small merchant is using a legacy 3rd-party module to integrate with a payment provide. This module takes the cardholder information

What changes must be made to the3rd-party modules to reduce the scope of their Self- Assessment Questionaire?

- A. Utilize a VPN connection to the payment provider
- B. Store credentials encrypted in the database.
- C. Use the HTTPS protocol to connect to the payment provider.
- D. Utilize the payment provider\\'s frontend iframe system.

Correct Answer: B

[Latest AD0-E700 Dumps](https://www.geekcert.com/ad0-e700.html) [AD0-E700 PDF Dumps](https://www.geekcert.com/ad0-e700.html) [AD0-E700 VCE Dumps](https://www.geekcert.com/ad0-e700.html)